# *Dobór funkcji regresji*

Funkcja regresji powinna w możliwie jak największym stopniu wyjaśniać zmienność zmiennej zależnej, jednocześnie jednak powinna mieć możliwie najprostszą strukturę. Dobór modelu funkcji regresji nie jest sprawą prostą, stosowane są różne strategie.

#### *Regresja krokowa*

Pozwala na sekwencyjny dobór zmiennych podczas konstruowania funkcji regresji, stosowane są dwa podejścia:

■ selekcja postępująca

konstruowanie modelu rozpoczyna się od jednej zmiennej niezależnej, w kolejnych krokach dodawane są kolejne zmienne,

■ eliminacja wsteczna

poszukiwanie optymalnego modelu rozpoczyna się od modelu maksymalnego a w kolejnych krokach kolejno usuwane są zmienne o najmniejszym wpływie na zmienną zależną, proces eliminacji kończy się gdy w modelu występują wyłączne zmienne, które w istotny sposób wyjaśniają zmienność zmiennej zależnej.

W regresji krokowej wprowadzanie lub usuwanie zmiennych odbywa się w oparciu o progowe wartości poziomów istotności współczynników modelu lub w oparciu o wartości progowe tzw. *cząstkowego testu F* – proces uzupełniania modelu kończy się gdy nie można znaleźć zmiennej spełniającej nałożone warunki. Jeżeli istnieje kilka zmiennych które można dodać (usunąć) z modelu wybierana jest zmienna dającą największy poziom istotności współczynnika lub testu *F* (przy usuwaniu: zmienna o najmniejszym poziomie istotności lub najmniejszej wartości testu *F*).

# *Cząstkowy test F*

*Funkcję regresji* można zapisać w postaci:

$$
y = Xb + e,\tag{1}
$$

W celu zbadania czy wkład określonego zbioru zmiennych jest istotny, wektor współczynników modelu i macierz wejść są rozdzielane w sposób następujący:

$$
\mathbf{y} = \begin{bmatrix} \mathbf{X}_1 & \mathbf{X}_2 \end{bmatrix} \begin{bmatrix} \mathbf{b}_1 \\ \mathbf{b}_2 \end{bmatrix} + \mathbf{e},\tag{2}
$$

gdzie:  $\mathbf{X}_1$  i  $\mathbf{X}_2$  to kolumny macierzy  $\mathbf{X}$  odpowiadające współczynnikom  $\mathbf{b}_1$  i  $\mathbf{b}_2$ .

Zmienne uznaje się za istotne jeżeli związane z nimi współczynniki są istotnie różne od zera. Istotność współczynników bada się testując hipotezę o ich braku istotności:

 $H_0$ : **b**<sub>1</sub> = **0** 

wobec hipotezy alternatywnej:

$$
H_1: \mathbf{b}_1 \neq \mathbf{0}
$$

Jeżeli współczynniki **b**<sub>1</sub> nie są istotne, model (1) redukuje się do postaci:

$$
\mathbf{y} = \mathbf{X}_2 \mathbf{b}_2 + \mathbf{e},\tag{3}
$$

Modele (1) i (2) to tzw. *modele pełne*, model (3) to *model zredukowany* lub *częściowy*.

# *Cząstkowy test F*

#### *Jakość dopasowania funkcji regresji: model pełny i zredukowany*

Dopasowanie danych empirycznych do modelu można mierzyć wielkością błędu *SS<sub>e</sub>* – im mniejszy błąd tym lepsze dopasowanie. Błędy dla modeli pełnego *SS<sup>e</sup>* (**b**) i zredukowanego *SS<sup>e</sup>* (**b**<sup>2</sup> ) spełniają zależność:

# $SS_e(\mathbf{b}) \leq SS_e(\mathbf{b}_2)^*$ .

\**Własność ta jest konsekwencją metody wyznaczania współczynników regresji – współczynniki te wyznaczane są w taki* sposób aby minimalizować błąd SS<sub>e</sub>, minimalizacja błędu na większej dziedzinie SS<sub>e</sub>(b) nie może dać gorszego wyniku niż minimalizacja na błędu na podzbiorze tej dziedziny SS $_e({\bf b}_2)$  – znalezione zostanie rozwiązanie dające błąd taki sam lub *mniejszy.*

# *Wnioski*

Uzupełnianie modelu o kolejne zmienne prowadzi do:

- zmniejszania błędu *SS<sup>e</sup>* ,
- zwiększania wartości *SS<sup>r</sup> \*\*(zmienności wyjaśnionej modelem)*

\*\**Zmienność całkowita zmiennej zależnej SS<sup>T</sup> jest niezależna od przyjętego modelu, więc skoro zachodzi zależność*  $SS_T = SS_r + SS_e$  to zmniejszanie wartości błędu SS<sub>e</sub> prowadzi do zwiększania wartości SS<sub>r</sub>.

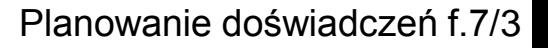

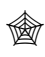

# *Cząstkowy test F*

Dekompozycja *całkowitej zmienności zmiennej zależnej SS<sup>T</sup>* dla modelu pełnego oznacza, że:

 $SS_T = SS_r(\mathbf{b}) + SS_e(\mathbf{b}),$ 

a dla modelu zredukowanego:

$$
SS_T = SS_r(\mathbf{b}_2) + SS_e(\mathbf{b}_2),
$$

Zmienność całkowita w przypadku redukcji modelu nie ulega zmianie, więc:

$$
SS_T = SS_r(\mathbf{b}) + SS_e(\mathbf{b}) = SS_r(\mathbf{b}_2) + SS_e(\mathbf{b}_2).
$$

Ocenę wpływu dodatkowych zmiennych umożliwia tzw. *dodatkowa suma kwadratów* (*ang. extra sum of squares*) definiowana jako:

$$
SSr(\mathbf{b}1|\mathbf{b}2) = SSr(\mathbf{b}) - SSr(\mathbf{b}2) = SSe(\mathbf{b}2) - SSe(\mathbf{b}),
$$

gdzie: *SS<sup>r</sup>* (**b**<sup>1</sup> |**b**2 ) *to zmienność wyjaśniona równaniem regresji po wprowadzeniu współczynników* **b**<sup>1</sup> *pod warunkiem, że model zawierał już współczynniki* **b**<sup>2</sup> , zmienna *SS<sup>r</sup>* (**b**<sup>1</sup> |**b**2 ) *ma k stopni swobody (k to liczba*  współczynników w wektorze  $\mathbf{b}_1$ ).

Do przeprowadzenia testu istotności współczynników **b**<sup>1</sup> wykorzystuje się, statystykę *F<sup>p</sup>* :

$$
F_p = \frac{SS_r(\mathbf{b}_1 | \mathbf{b}_2)}{k} / \frac{SS_e(\mathbf{b})}{n-p-1} = \frac{SS_r(\mathbf{b}_1 | \mathbf{b}_2)/k}{MS_e(\mathbf{b})}.
$$

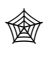

*Przykład 1.* Celem badań doświadczalnych jest określenie funkcji obiektu badań  $\hat{y} = f(x_1, x_2)$  przy założeniu, że:

 $\hat{y} = b_0 + b_1 x_1 + b_2 x_2 + b_3 x_1 x_2 + b_4 x_1^2 + b_5 x_2^2$ ,  $5^{\mathcal{X}}2$ 2  $\hat{y} = b_0 + b_1 x_1 + b_2 x_2 + b_3 x_1 x_2 + b_4 x_1^2 + b_5 x_2^2,$   $1 \le x_1 \le 3,$   $0 \le x_2 \le 4.$ 

Planując eksperyment zdecydowano o przeprowadzeniu 9 doświadczeń: po jednym na poziomie minimalnym maksymalnym i pośrednim dla każdej zmiennej wejściowej.

Funkcja obiektu będzie skonstruowana z wykorzystaniem regresji krokowej postępującej.

 $\hat{\mathbf{b}} = (\mathbf{X}^T \mathbf{X})^{-1} \mathbf{X}^T \mathbf{y} \approx 10{,}56,$ 

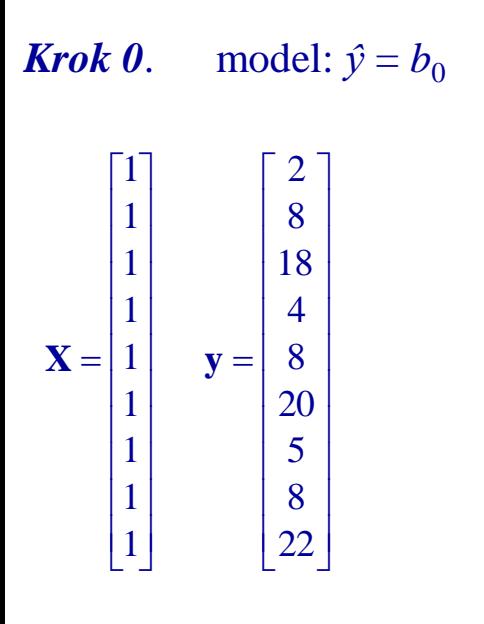

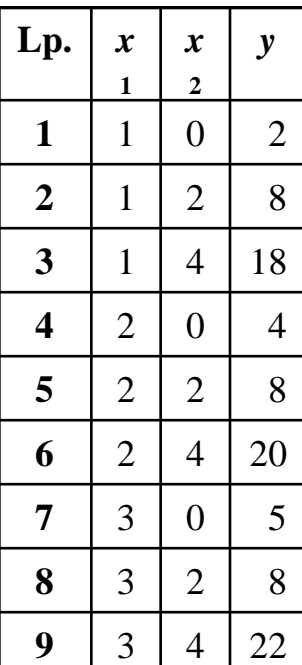

$$
SS_e(\ddot{b}_0) \approx 442,22, \qquad MS_e(\ddot{b}_0) \approx 55,28,
$$

*ˆ*

$$
MS_e(\hat{b}_0) \approx 55,28,
$$

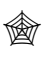

*Krok 1*. *Do modelu można wprowadzić zmienną: a*)  $x_1$ , (tzn.: model:  $\hat{y} = b_0 + b_1 x_1$ )

$$
\mathbf{X} = \begin{bmatrix} 1 & 1 \\ 1 & 1 \\ 1 & 1 \\ 1 & 2 \\ 1 & 2 \\ 1 & 3 \\ 1 & 3 \\ 1 & 3 \end{bmatrix} \qquad \qquad \mathbf{b} = (\mathbf{X}^T \mathbf{X})^{-1} \mathbf{X}^T \mathbf{y} \approx \begin{bmatrix} 8,22 \\ 1,17 \end{bmatrix}, \qquad \qquad SS_e(\hat{b}_0, \hat{b}_1) \approx 434,06, \qquad \qquad MS_e(\hat{b}_0, \hat{b}_1) \approx 62,01, \quad MS_e(\hat{b}_0, \hat{b}_1) \approx 62,01.
$$
\n
$$
\mathbf{X} = \begin{bmatrix} 1 & 1 \\ 1 & 2 \\ 1 & 2 \\ 1 & 3 \\ 1 & 3 \\ 1 & 3 \end{bmatrix} \qquad F_p = \frac{SS_r(\hat{b}_1 | \hat{b}_0)}{MS_e(\hat{b}_0, \hat{b}_1)} = \frac{SS_e(\hat{b}_0) - SS_e(\hat{b}_0, \hat{b}_1)}{MS_e(\hat{b}_0, \hat{b}_1)} \approx \frac{442,22 - 434,06}{62,01} \approx 0,13.
$$

*b*)  $x_2$ , (tzn.: model:  $\hat{y} = b_0 + b_2 x_2$ )

$$
\mathbf{X} = \begin{bmatrix} 1 & 0 \\ 1 & 2 \\ 1 & 4 \\ 1 & 0 \\ 1 & 4 \\ 1 & 4 \\ 1 & 2 \\ 1 & 2 \\ 1 & 2 \\ 1 & 4 \end{bmatrix} \qquad \qquad \mathbf{b} = (\mathbf{X}^T \mathbf{X})^{-1} \mathbf{X}^T \mathbf{y} \approx \begin{bmatrix} 8.22 \\ 1.17 \end{bmatrix}, \qquad \qquad SS_e(\hat{b}_0, \hat{b}_2) \approx 42.06, \qquad \qquad MS_e(\hat{b}_0, \hat{b}_2) \approx 6.01,
$$
\n
$$
\mathbf{X} = \begin{bmatrix} 1 & 0 \\ 1 & 0 \\ 1 & 2 \\ 1 & 2 \\ 1 & 2 \\ 1 & 4 \end{bmatrix} \qquad F_p = \frac{SS_r(\hat{b}_2 \mid \hat{b}_0)}{MS_e(\hat{b}_0, \hat{b}_2)} = \frac{SS_e(\hat{b}_0) - SS_e(\hat{b}_0, \hat{b}_2)}{MS_e(\hat{b}_0, \hat{b}_2)} \approx \frac{442.22 - 42.06}{6.01} \approx 66.58.
$$

*Krok 1*. *Do modelu można wprowadzić:*

*c*) interakcję zmiennych  $x_1$  i  $x_2$ , (tzn.: model:  $\hat{y} = b_0 + b_3 x_1 x_2$ )

$$
\mathbf{X} = \begin{bmatrix} 1 & 0 \\ 1 & 2 \\ 1 & 4 \\ 1 & 4 \\ 1 & 8 \\ 1 & 8 \\ 1 & 0 \\ 1 & 10 \\ 1 & 12 \end{bmatrix} \qquad \qquad \mathbf{b} = (\mathbf{X}^T \mathbf{X})^{-1} \mathbf{X}^T \mathbf{y} \approx \begin{bmatrix} 4,32 \\ 1,56 \end{bmatrix}, \qquad \qquad \text{SS}_e(\hat{b}_0, \hat{b}_3) \approx 111,75, \qquad \qquad \text{MS}_e(\hat{b}_0, \hat{b}_3) \approx 15,96, \qquad \text{MS}_e(\hat{b}_0, \hat{b}_3) \approx 15,96, \q
$$

*d*) kwadrat zmiennej  $x_1$ , (tzn.: model:  $\hat{y} = b_0 + b_4 x_1^2$ )  $\hat{y} = b_0 + b_4 x_1^2$ 

$$
\mathbf{X} = \begin{bmatrix} 1 & 1 \\ 1 & 1 \\ 1 & 1 \\ 1 & 4 \\ 1 & 4 \\ 1 & 4 \\ 1 & 9 \\ 1 & 9 \end{bmatrix} \qquad \mathbf{b} = (\mathbf{X}^T \mathbf{X})^{-1} \mathbf{X}^T \mathbf{y} \approx \begin{bmatrix} 9,24 \\ 0,28 \end{bmatrix}, \qquad SS_e(\hat{b}_0, \hat{b}_4) \approx 434,41, \qquad MS_e(\hat{b}_0, \hat{b}_4) \approx 62,06,
$$
  

$$
\mathbf{X} = \begin{bmatrix} 1 & 1 \\ 1 & 4 \\ 1 & 4 \\ 1 & 4 \\ 1 & 9 \\ 1 & 9 \end{bmatrix} \qquad F_p = \frac{SS_r(\hat{b}_4 | \hat{b}_0)}{MS_e(\hat{b}_0, \hat{b}_4)} = \frac{SS_e(\hat{b}_0) - SS_e(\hat{b}_0, \hat{b}_4)}{MS_e(\hat{b}_0, \hat{b}_4)} \approx \frac{442,22 - 434,41}{62,06} \approx 0,13.
$$

*Krok 1*. *Do modelu można wprowadzić:*

*e*) kwadrat zmiennej  $x_2$ , (tzn.: model:  $\hat{y} = b_0 + b_5 x_2^2$ )  $\hat{y} = b_0 + b_5 x_2^2$ 

$$
\mathbf{X} = \begin{bmatrix} 1 & 0 \\ 1 & 4 \\ 1 & 16 \\ 1 & 16 \\ 1 & 16 \\ 1 & 16 \\ 1 & 0 \\ 1 & 16 \\ 1 & 16 \\ 1 & 16 \\ 1 & 16 \end{bmatrix} \qquad \qquad \mathbf{b} = (\mathbf{X}^T \mathbf{X})^{-1} \mathbf{X}^T \mathbf{y} \approx \begin{bmatrix} 3,78 \\ 1,02 \end{bmatrix}, \qquad \qquad SS_e(\hat{b}_0, \hat{b}_5) \approx 12,78, \qquad \qquad MS_e(\hat{b}_0, \hat{b}_5) \approx 1,83,
$$
\n
$$
\mathbf{X} = \begin{bmatrix} 1 & 0 \\ 1 & 4 \\ 1 & 16 \\ 1 & 16 \\ 1 & 16 \\ 1 & 16 \end{bmatrix} \qquad F_p = \frac{SS_r(\hat{b}_5 \mid \hat{b}_0)}{MS_e(\hat{b}_0, \hat{b}_5)} = \frac{SS_e(\hat{b}_0) - SS_e(\hat{b}_0, \hat{b}_5)}{MS_e(\hat{b}_0, \hat{b}_5)} \approx \frac{442,22 - 12,78}{1,83} \approx 235,18.
$$

*Podsumowanie: wprowadzanie dodatkowych zmiennych do modelu dało następujące wartości cząstkowego testu F:*

- *zmienna*  $x_1$ :  $F_p \approx 0.13$ ,
- *zmienna*  $x_2$ : *Fp* ≈ 66,58,
- *interakcja zmiennych: Fp ≈ 20,71,*
- *kwadrat zmiennej*  $x_1$ *:*  $Fp \approx 0.13$ ,
- *kwadrat zmiennej*  $x_2$ : *Fp* ≈235,18.

*Największą wartość testu otrzymano w wyniku wprowadzenia do modelu kwadratu zmiennej x<sup>2</sup> , model zostanie więc uzupełniony o tą zmienną.*

*Krok 2*. *Do modelu można wprowadzić zmienną: a*)  $x_1$ , (tzn.: model:  $\hat{y} = b_0 + b_5x_2^2 + b_1x_1$ )  $\overline{\phantom{a}}$  $\overline{\phantom{a}}$  $\overline{\phantom{a}}$  $\overline{\phantom{a}}$  $\overline{\phantom{a}}$ I  $\overline{\phantom{a}}$  $\overline{\phantom{a}}$  $\overline{\phantom{a}}$  $\overline{\phantom{a}}$  $\left\lfloor 1 \right\rfloor$  16 3 $\left\lfloor$  $\overline{\phantom{a}}$ L L L L L L L L L L = 1 4 3 1 0 3 1 16 2 1 4 2 1 0 2 1 16 1 1 4 1 1 0 1 **X**  $(\mathbf{X}^T\mathbf{X})^{\top}\mathbf{X}^T\mathbf{y} \approx | 1.02 |,$ *, , , ˆ*  $\overline{\phantom{a}}$  $\overline{\phantom{a}}$  $\rfloor$  $\overline{\phantom{a}}$  $\mathsf{L}$  $\mathbf{r}$ L  $\mathbf{r}$  $=(\mathbf{X}^T\mathbf{X})^{-1}\mathbf{X}^T\mathbf{y} \approx$ 117 1,02  $\hat{\mathbf{b}} = (\mathbf{X}^T \mathbf{X})^{-1} \mathbf{X}^T \mathbf{y} \approx \begin{vmatrix} 1.45 \\ 1.02 \end{vmatrix}, \qquad SS_e(\hat{b}_0, \hat{b}_1, \hat{b}_5) \approx 4.62, \qquad MS_e(\hat{b}_0, \hat{b}_1, \hat{b}_5) \approx 0.77,$  $(b_1 | b_0, b_5)$  $(b_0, b_1, b_5)$  $(b_0, b_5) - SS_e(b_0, b_1, b_5)$  $(b_0, b_1, b_5)$ *, . , , ,*  $\hat{b}_0, \hat{b}_1, \hat{b}_2$  $(\hat{b}_0, \hat{b}_5) - SS_e(\hat{b}_0, \hat{b}_1, \hat{b}_2)$  $\hat{b_0}$ , $\hat{b_1}$ , $\hat{b_2}$  $\hat{b_1}$   $|\hat{b_0}, \hat{b_1}|$ 10,6 0,77  $12,78 - 4,62$  $_0, \nu_1, \nu_5$  $\partial_0$ ,  $\partial_5$   $\bigcap$   $\partial_9$   $\partial_{e}$   $\bigvee$   $\partial_{0}$   $\bigvee$   $\partial_{1}$  ,  $\partial_{5}$  $_0, \nu_1, \nu_5$  $\left(\frac{b_1 \mid b_0, b_5}{\hat{c} + \hat{c} + \hat{c}}\right) = \frac{SS_e(b_0, b_5) - SS_e(b_0, b_1, b_5)}{SS_e(b_0, \hat{c} + \hat{c})} \approx \frac{12.78 - 4.62}{SS_e(b_0, \hat{c} + \hat{c})} \approx$  $\approx$ −  $=\frac{36r(01100,05)}{6}$  $MS_e(b_0,b_1,b_2)$  $\begin{bmatrix} S S_e(b_0, b_1, b_2) \ S S_e(\hat{b}_0, \hat{b}_5) - S S_e(\hat{b}_0, \hat{b}_1, \hat{b}_2) \ \frac{S S_e(\hat{b}_0, \hat{b}_1, \hat{b}_2)}{S} \end{bmatrix}$  $MS_e(b_0,b_1,b_2)$  $\mathbf{b} = (\mathbf{X}^T \mathbf{X})^\top \mathbf{X}^T \mathbf{y}$ <br>  $F_p = \frac{SS_r(\hat{b}_1 | \hat{b}_0, \hat{b}_0)}{MS(\hat{b}_1, \hat{b}_0, \hat{b}_0)}$ *e*  $e^{(U_0, U_5)}$  <sup>-</sup>  $\mathcal{P}_e$ *e r p*  $\hat{y} = b_0 + b_5 x_2^2 + b_1 x$ 

*b*)  $x_2$ , (tzn.: model:  $\hat{y} = b_0 + b_5x_2^2 + b_2x_2$ )  $\hat{y} = b_0 + b_5 x_2^2 + b_2 x$ 

$$
\mathbf{X} = \begin{bmatrix} 1 & 0 & 0 \\ 1 & 4 & 2 \\ 1 & 16 & 4 \\ 1 & 0 & 0 \\ 1 & 16 & 4 \\ 1 & 16 & 4 \\ 1 & 16 & 4 \\ 1 & 0 & 0 \\ 1 & 16 & 4 \end{bmatrix} \qquad F_p = \frac{SS_r(\hat{b}_2 \mid \hat{b}_0, \hat{b}_5)}{MS_e(\hat{b}_0, \hat{b}_2, \hat{b}_5)} = \frac{SS_e(\hat{b}_0, \hat{b}_5) - SS_e(\hat{b}_0, \hat{b}_2, \hat{b}_5)}{MS_e(\hat{b}_0, \hat{b}_2, \hat{b}_5)} \approx \frac{12,78 - 12,67}{2,11} \approx 0,05.
$$
\n
$$
\mathbf{X} = \begin{bmatrix} 1 & 0 & 0 \\ 1 & 4 & 2 \\ 1 & 16 & 4 \\ 1 & 16 & 4 \end{bmatrix} \qquad F_p = \frac{SS_r(\hat{b}_2 \mid \hat{b}_0, \hat{b}_5)}{MS_e(\hat{b}_0, \hat{b}_2, \hat{b}_5)} = \frac{SS_e(\hat{b}_0, \hat{b}_5) - SS_e(\hat{b}_0, \hat{b}_2, \hat{b}_5)}{MS_e(\hat{b}_0, \hat{b}_2, \hat{b}_5)} \approx \frac{12,78 - 12,67}{2,11} \approx 0,05.
$$

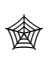

*Krok 2*. *Do modelu można wprowadzić:*

*c*) interakcję zmiennych  $x_1$  i  $x_2$ , (tzn.: model:  $\hat{y} = b_0 + b_5 x_2^2 + b_3 x_1 x_2$ )  $\hat{y} = b_0 + b_5 x_2^2 + b_3 x_1 x$ 

$$
\mathbf{X} = \begin{bmatrix} 1 & 0 & 0 \\ 1 & 4 & 2 \\ 1 & 16 & 4 \\ 1 & 0 & 0 \\ 1 & 16 & 8 \\ 1 & 16 & 8 \\ 1 & 0 & 0 \\ 1 & 4 & 6 \\ 1 & 16 & 12 \end{bmatrix} \qquad \qquad \mathbf{b} = (\mathbf{X}^T \mathbf{X})^{-1} \mathbf{X}^T \mathbf{y} \approx \begin{bmatrix} 1.45 \\ 1.02 \\ 1.102 \\ 1.17 \end{bmatrix}, \qquad \qquad \text{SS}_{e}(\hat{b}_{0}, \hat{b}_{3}, \hat{b}_{5}) \approx 6.74, \qquad \qquad \text{MS}_{e}(\hat{b}_{0}, \hat{b}_{3}, \hat{b}_{5}) \approx 1.12,
$$
\n
$$
\mathbf{X} = \begin{bmatrix} 1 & 0 & 0 \\ 1 & 4 & 4 \\ 1 & 16 & 8 \\ 1 & 0 & 0 \\ 1 & 4 & 6 \\ 1 & 16 & 12 \end{bmatrix} \qquad \qquad \text{FS}_{e}(\hat{b}_{0}, \hat{b}_{3}, \hat{b}_{5}) = \frac{\text{SS}_{e}(\hat{b}_{0}, \hat{b}_{5}) - \text{SS}_{e}(\hat{b}_{0}, \hat{b}_{3}, \hat{b}_{5})}{\text{MS}_{e}(\hat{b}_{0}, \hat{b}_{3}, \hat{b}_{5})} \approx \frac{12.78 - 6.74}{1.12} \approx 5.39
$$

*d*) kwadrat zmiennej  $x_1$ , (tzn.: model:  $\hat{y} = b_0 + b_5 x_2^2 + b_4 x_1^2$ )  $4^{\mathcal{X}}1$ 2  $\hat{y} = b_0 + b_5 x_2^2 + b_4 x$ 

$$
\mathbf{X} = \begin{bmatrix} 1 & 0 & 1 \\ 1 & 4 & 1 \\ 1 & 16 & 1 \\ 1 & 0 & 4 \\ 1 & 16 & 4 \\ 1 & 16 & 4 \\ 1 & 16 & 4 \\ 1 & 0 & 9 \\ 1 & 4 & 9 \\ 1 & 16 & 9 \end{bmatrix} \qquad \qquad \mathbf{b} = (\mathbf{X}^T \mathbf{X})^{-1} \mathbf{X}^T \mathbf{y} \approx \begin{bmatrix} 2,46 \\ 1,02 \\ 1,02 \\ 0,28 \end{bmatrix}, \qquad \qquad \text{SS}_e(\hat{b}_0, \hat{b}_4, \hat{b}_5) \approx 4,97, \qquad \text{MS}_e(\hat{b}_0, \hat{b}_4, \hat{b}_5) \approx 0,83, \\ \text{SS}_e(\hat{b}_0, \hat{b}_4, \hat{b}_5) = \text{SS}_e(\hat{b}_0, \hat{b}_5) - \text{SS}_e(\hat{b}_0, \hat{b}_4, \hat{b}_5) \approx 12,78 - 4,97 \approx 9,43. \qquad (9.81)
$$

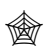

#### *Krok 2*.

*Podsumowanie: wprowadzanie dodatkowych zmiennych do modelu dało następujące wartości cząstkowego testu F:*

- *zmienna*  $x_1$ :  $F_p \approx 10,6$ ,
- $\blacksquare$  *zmienna*  $x_2$ :  $Fp \approx 0.05$ ,
- *interakcja zmiennych: Fp ≈ 5,39,*
- *kwadrat zmiennej*  $x_1$ *:*  $Fp \approx 9,43$ .

*Największą wartość testu otrzymano w wyniku wprowadzenia do modelu zmiennej x*<sup>1</sup> *, model zostanie więc uzupełniony o tą zmienną.*

*Krok 3*. *Do modelu można wprowadzić zmienną:*

*a*)  $x_2$ , (tzn.: model:  $\hat{y} = b_0 + b_5x_2^2 + b_1x_1 + b_2x_2$ )  $\hat{y} = b_0 + b_5 x_2^2 + b_1 x_1 + b_2 x_2$ 

$$
\mathbf{X} = \begin{bmatrix} 1 & 0 & 1 & 0 \\ 1 & 4 & 1 & 2 \\ 1 & 16 & 1 & 4 \\ 1 & 0 & 2 & 0 \\ 1 & 4 & 2 & 2 \\ 1 & 16 & 2 & 4 \\ 1 & 4 & 3 & 2 \\ 1 & 16 & 3 & 4 \end{bmatrix} \qquad \mathbf{F}_p = \frac{SS_r(\hat{b}_2 \mid \hat{b}_0, \hat{b}_1, \hat{b}_2)}{MS_e(\hat{b}_0, \hat{b}_1, \hat{b}_2, \hat{b}_5)} = \frac{SS_e(\hat{b}_0, \hat{b}_1, \hat{b}_2, \hat{b}_5) - SS_e(\hat{b}_0, \hat{b}_1, \hat{b}_2, \hat{b}_5)}{MS_e(\hat{b}_0, \hat{b}_1, \hat{b}_2, \hat{b}_5)} \approx 0.9.
$$
\n
$$
\mathbf{F}_p = \frac{SS_r(\hat{b}_2 \mid \hat{b}_0, \hat{b}_1, \hat{b}_5)}{MS_e(\hat{b}_0, \hat{b}_1, \hat{b}_2, \hat{b}_5)} = \frac{SS_e(\hat{b}_0, \hat{b}_1, \hat{b}_5) - SS_e(\hat{b}_0, \hat{b}_1, \hat{b}_2, \hat{b}_5)}{MS_e(\hat{b}_0, \hat{b}_1, \hat{b}_2, \hat{b}_5)} \approx \frac{4,62 - 4,5}{0.9} \approx 0.13.
$$

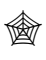

*Krok 3*. *Do modelu można wprowadzić zmienną:*

*b*) interakcję zmiennych  $x_1$  i  $x_2$ , (tzn.: model:  $\hat{y} = b_0 + b_5 x_2^2 + b_1 x_1 + b_3 x_1 x_2$ )  $\hat{y} = b_0 + b_5 x_2^2 + b_1 x_1 + b_3 x_1 x_2$ 

$$
\mathbf{X} = \begin{bmatrix} 1 & 0 & 1 & 0 \\ 1 & 4 & 1 & 2 \\ 1 & 16 & 1 & 4 \\ 1 & 0 & 2 & 0 \\ 1 & 4 & 2 & 4 \\ 1 & 16 & 2 & 8 \\ 1 & 0 & 3 & 0 \\ 1 & 4 & 3 & 6 \\ 1 & 16 & 3 & 12 \end{bmatrix} \qquad F_p = \frac{SS_r(\hat{b}_3 | \hat{b}_0, \hat{b}_1, \hat{b}_3)}{MS_e(\hat{b}_0, \hat{b}_1, \hat{b}_3, \hat{b}_5)} = \frac{SS_e(\hat{b}_0, \hat{b}_1, \hat{b}_3, \hat{b}_5) - SS_e(\hat{b}_0, \hat{b}_1, \hat{b}_3, \hat{b}_5)}{MS_e(\hat{b}_0, \hat{b}_1, \hat{b}_3, \hat{b}_5)} \approx 0.43.
$$

*c*) kwadrat zmiennej  $x_1$ , (tzn.: model:  $\hat{y} = b_0 + b_5 x_2^2 + b_1 x_1 + b_4 x_1^2$ )  $v_1 x_1 + v_4 x_1$ 2  $\hat{y} = b_0 + b_5 x_2^2 + b_1 x_1 + b_4 x_2$ 

$$
\mathbf{X} = \begin{bmatrix} 1 & 0 & 1 & 1 \\ 1 & 4 & 1 & 1 \\ 1 & 16 & 1 & 1 \\ 1 & 0 & 2 & 4 \\ 1 & 16 & 2 & 4 \\ 1 & 16 & 2 & 4 \\ 1 & 0 & 3 & 9 \\ 1 & 4 & 3 & 9 \end{bmatrix} \qquad F_p = \frac{SS_p(\hat{b}_4 | \hat{b}_0, \hat{b}_1, \hat{b}_5)}{MS_e(\hat{b}_0, \hat{b}_1, \hat{b}_4, \hat{b}_5)} = \frac{SS_e(\hat{b}_0, \hat{b}_1, \hat{b}_2, \hat{b}_5) - SS_e(\hat{b}_0, \hat{b}_1, \hat{b}_4, \hat{b}_5)}{MS_e(\hat{b}_0, \hat{b}_1, \hat{b}_4, \hat{b}_5)} \approx 0.91.
$$

*Krok 3*. *Podsumowanie: wprowadzanie zmiennych do modelu dało następujące wartości testu F:*

- $\blacksquare$  *zmienna*  $x_2$ : *: F<sup>p</sup> ≈ 0,13,*
- *interakcja zmiennych:*  $F_p \approx 0.43$ *,*
- *kwadrat zmiennej*  $x_1$ :  $F_p \approx 0.06$ .

Największą wartość testu otrzymano w wyniku wprowadzenia do modelu interakcji zmiennych.

Zakładając jednak, że ustalono graniczną (równą 1) wartość, którą powinien osiągać test – żadna ze zmiennych nie zostanie dodana do modelu a proces konstruowania modelu został zakończony.

Ostatecznie wyznaczony został model:

$$
\hat{y} = \hat{b}_0 + \hat{b}_1 x_1 + \hat{b}_5 x_2^2 = 1,45 + 1,17x_1 + 1,02x_2^2.
$$

Znaleziona funkcja jest statystycznie istotna;

$$
SS_e(\hat{b}_0, \hat{b}_1, \hat{b}_5) \approx 4,62, \qquad MS_e(\hat{b}_0, \hat{b}_1, \hat{b}_5) \approx 0,77, \qquad SS_r(\hat{b}_0, \hat{b}_1, \hat{b}_5) \approx 437,6, \qquad MS_r(\hat{b}_0, \hat{b}_1, \hat{b}_5) \approx 218,8, \qquad FS_r(\hat{b}_0, \hat{b}_1, \hat{b}_5) \approx 218,8, \qquad FS_r(\hat{b}_0, \hat{b}_1, \hat{b}_5) \approx 218,8, \qquad FS_r(\hat{b}_0, \hat{b}_1, \hat{b}_5) \approx 218,8, \qquad FS_r(\hat{b}_0, \hat{b}_1, \hat{b}_5) \approx 218,8
$$

 $p$  –  $value$  = 1 –  $F_{F(p, n-p-1)}(F_n)$  = 1 –  $F_{F(2, 9-2-1)}(218, 8) \approx 0,000001$ .

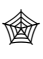

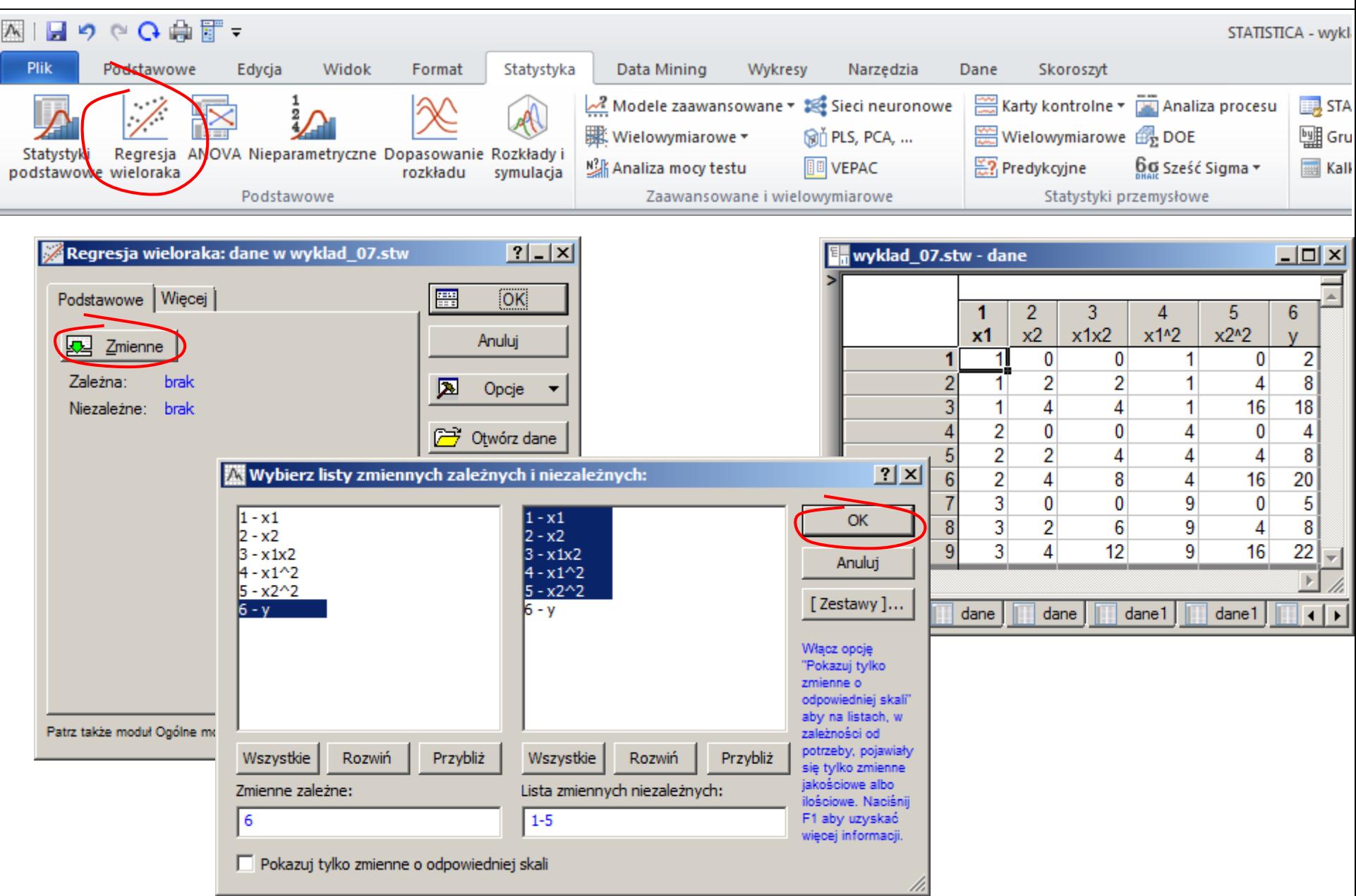

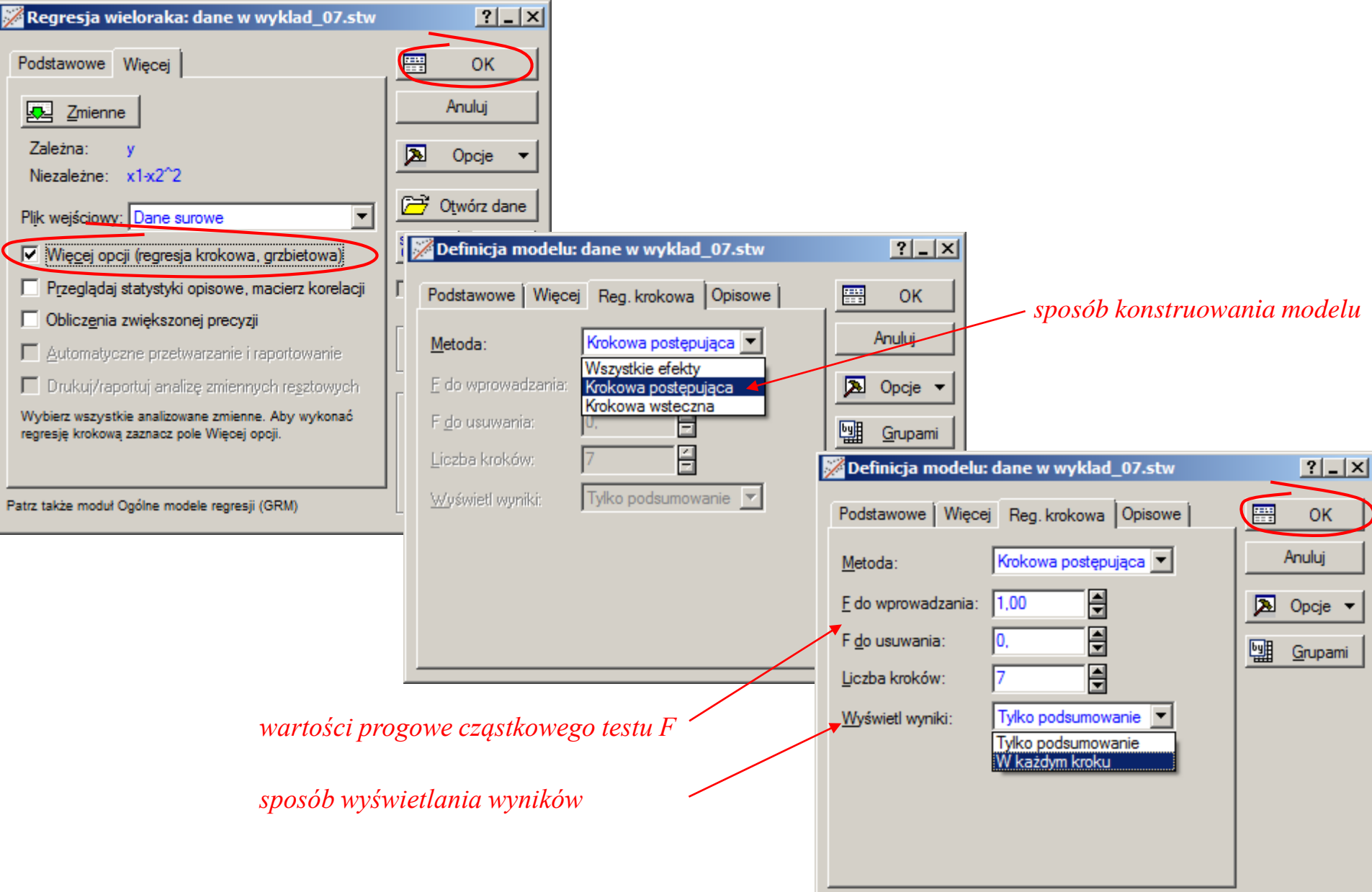

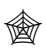

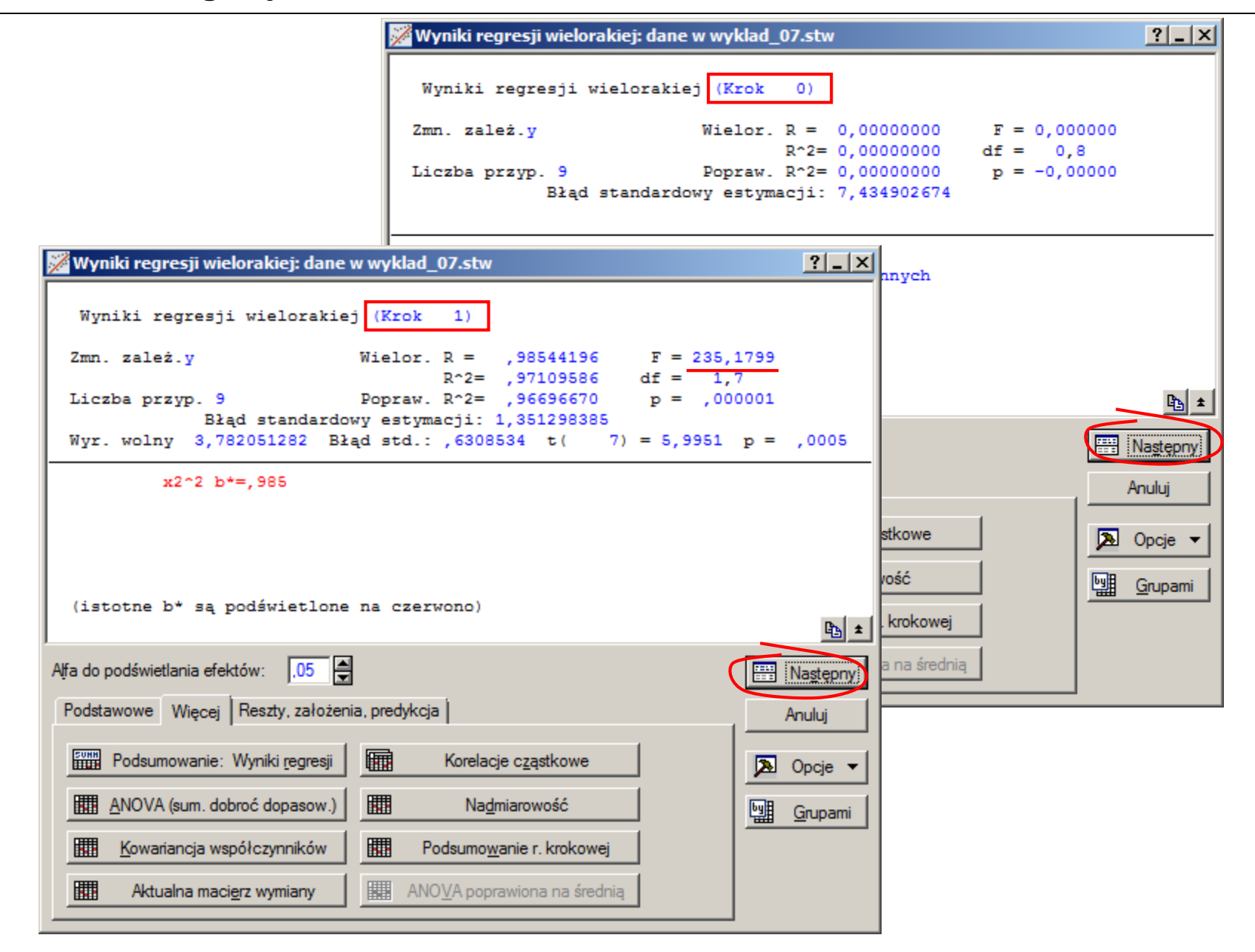

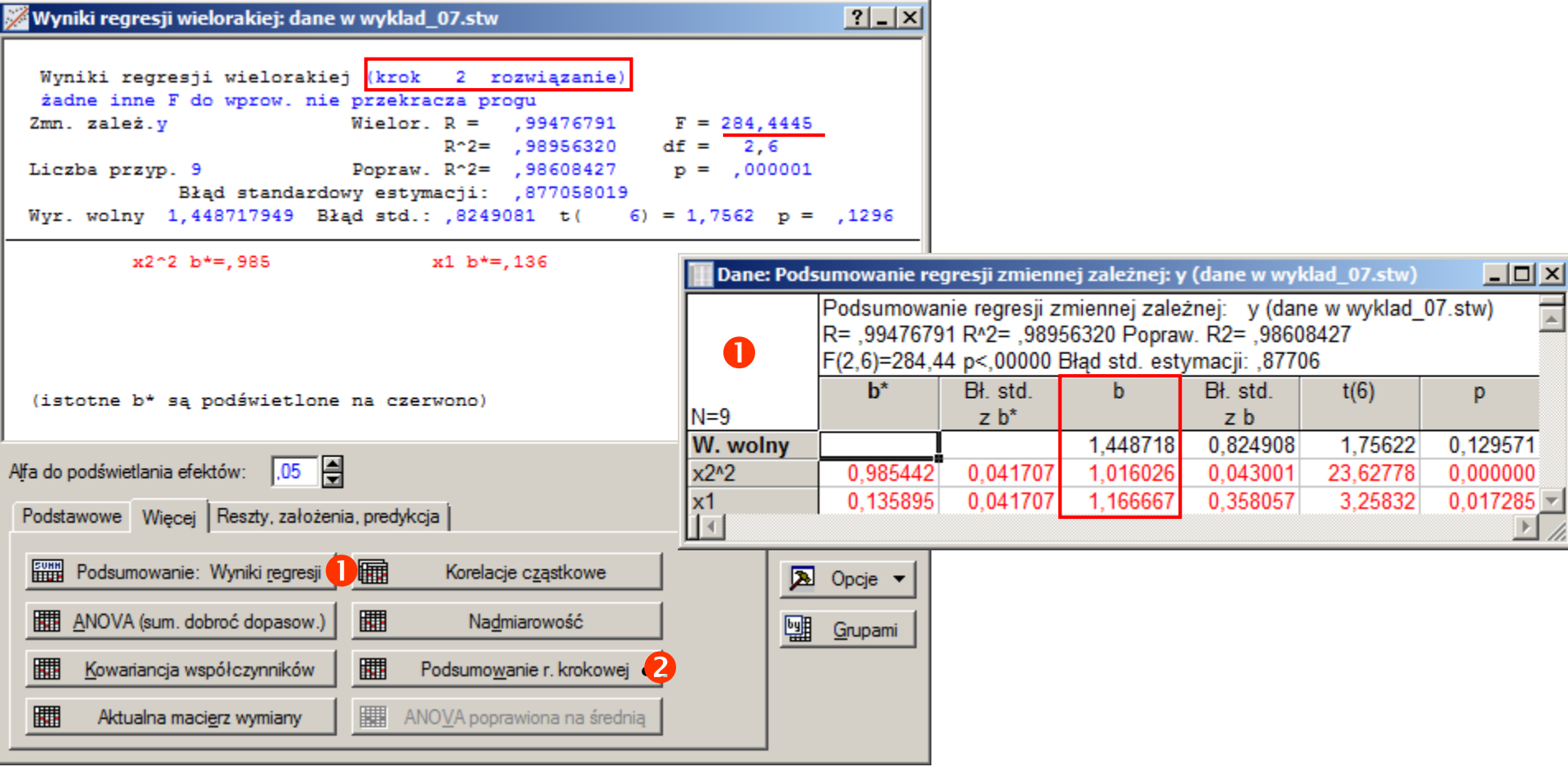

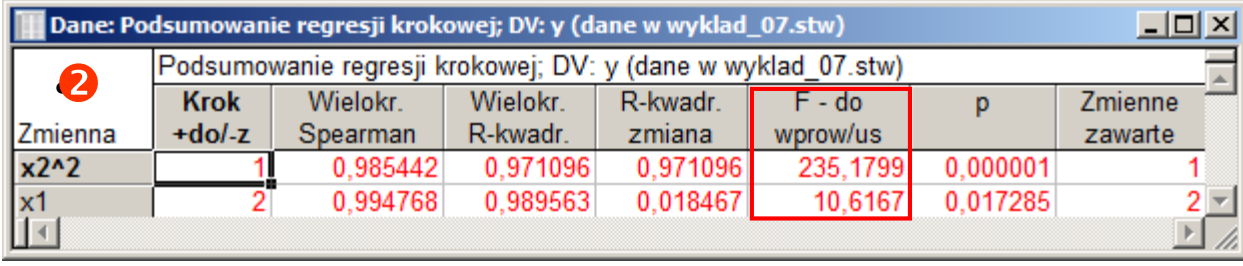

# $\hat{\mathcal{C}}$  Planowanie doświadczeń f.7/17

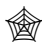

# **Analiza wariancji i analiza regresji**

*Zmienne losowe* mogą być:

- *mierzalne* (*ilościowe*) przyjmują wartości ze zbioru liczbowego,
- *niemierzalne* (*jakościowe*) cechy których nie można wyrazić ilościowo, są opisywane słownie lub wyrażane przy pomocy wybranej skali.

Analizy wariancji i regresji wykorzystywane są do konstruowania modeli *zmiennej objaśnianej* w funkcji *zmiennych objaśniających*:

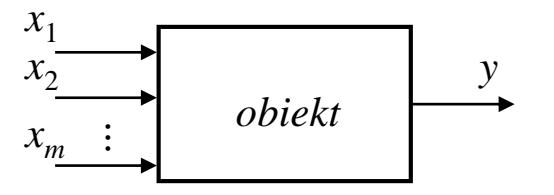

# *Analiza wariancji*

- *zmienna objaśniana*: zmienna ilościowa,
- *zmienne objaśniające*: zmienne jakościowe

# *Analiza regresji*

- *zmienna objaśniana*: zmienna ilościowa,
- *zmienne objaśniające*: zmienne ilościowe

![](_page_17_Picture_13.jpeg)

#### *Jednoczynnikowa analiza wariancji – podejście regresyjne*

W eksperymencie badana jest istotność wpływu *jednej zmiennej niezależnej* na *jedną zmienną zależną* w przypadku, gdy zmienna niezależna może przyjmować *wartości na kilku poziomach*. Dla wyników otrzymanych w eksperymencie tworzony jest model w postaci:

$$
y_{ij} = \mu_i + e_{ij}, \tag{*}
$$

gdzie *yij* to wynik *j*–tej powtórki doświadczenia przeprowadzonego na *i*–tym poziomie, *μ<sup>i</sup>* to średnia wartość zmiennej wyjściowej dla *i*–tego poziomu, *eij* – błąd losowy,

po wprowadzeniu ogólnej średniej *μ* i efektu *τ<sup>i</sup> i*–tego poziomu czynnika (spełniającego założenie Σ*τ<sup>i</sup>* = 0) model ten może być zapisany w postaci:

$$
y_{ij} = \mu + \tau_i + e_{ij}.
$$
\n<sup>(\*\*)</sup>

W modelu (\*) występuje *a* parametrów: μ<sub>1</sub>, ..., μ<sub>a</sub>, w modelu (\*\*): (a+1) parametrów: μ, τ<sub>1</sub>, ..., τ<sub>a</sub> stąd założenie:  $\Sigma \tau_i = 0$ .

![](_page_18_Picture_358.jpeg)

![](_page_18_Picture_10.jpeg)

*Jednoczynnikowa analiza wariancji – podejście regresyjne (kodowanie zmiennych jakościowych)* Wprowadzając (*a*–1) *fikcyjnych zmiennych ilościowych* (tzw. *zmienne zero-jedynkowe*):

> $x_i = -$ 1, gdy *zmienna jakościowa* jest na poziomie *i,* 0, *w przeciwnym przypadku*

tworzona jest funkcja regresji:  $y = b_0 + b_1 x_1 + ... + b_{a-1} x_{a-1} + e$ .

Wyniki eksperymentu można zapisać w postaci macierzy wejść i wektora obserwacji:

![](_page_19_Figure_5.jpeg)

*Jednoczynnikowa analiza wariancji – podejście regresyjne (kodowanie zmiennych jakościowych) Kodowanie zero-jedynkowe* prowadzi do układu zależności:

$$
\hat{y}_1 = \hat{b}_0 + \hat{b}_1 \cdot 1 + \hat{b}_2 \cdot 0 + \dots + \hat{b}_{a-1} \cdot 0 = \hat{b}_0 + \hat{b}_1
$$
\n
$$
\hat{y}_2 = \hat{b}_0 + \hat{b}_1 \cdot 0 + \hat{b}_2 \cdot 1 + \dots + \hat{b}_{a-1} \cdot 0 = \hat{b}_0 + \hat{b}_2
$$
\n
$$
\dots
$$
\n
$$
\hat{y}_{a-1} = \hat{b}_0 + \hat{b}_1 \cdot 0 + \hat{b}_2 \cdot 0 + \dots + \hat{b}_{a-1} \cdot 1 = \hat{b}_0 + \hat{b}_{a-1}
$$
\n
$$
\hat{y}_a = \hat{b}_0 + \hat{b}_1 \cdot 0 + \hat{b}_2 \cdot 0 + \dots + \hat{b}_{a-1} \cdot 0 = \hat{b}_0
$$

Oznacza to, że dla poziomów: 1, ..., *a* –1 wykorzystywany jest model postaci:

a dla poziomu *a*:

$$
\hat{y}_i = \hat{b}_0 + \hat{b}_i,
$$
  

$$
\hat{y}_a = \hat{b}_0.
$$

Porównując otrzymane zależności z modelem wykorzystywanym w analizie wariancji:  $\hat{y}_i = \mu_i$ ,

otrzymuje się następującą interpretację współczynników funkcji regresji:

*.*

$$
\hat{b}_0 = \mu_a,
$$
\n
$$
\hat{b}_i = \mu_i - \mu_a
$$

*oznacza, to że:*

• *wyraz wolny odpowiada średniej dla ostatniego poziomu zmiennej objaśniającej,* 

*,*

• *pozostałe współczynniki f. regresji opisują przesunięcia średnich pozostałych poziomów (względem poziomu referencyjnego opisanego przez wyraz wolny)*

![](_page_20_Picture_13.jpeg)

# **Badanie istotności wpływu – przykład 1. (wykład 3)**

*Przykład 1. \** Należy zbadać wpływ mocy reaktora plazmowego na szybkość trawienia płytek krzemowych. Planując eksperyment zdecydowano o wyborze 4 poziomów mocy: 160, 180, 200 i 220W i 5 doświadczeń dla każdego z ustalonych poziomów mocy.

Po zaplanowaniu eksperymentu i ustaleniu kolejności prowadzenia poszczególnych doświadczeń wyniki uzyskanych szybkości trawienia w [Å/*min*] zapisano w arkuszu:

![](_page_21_Picture_282.jpeg)

*Znaczenie zmiennych:*

*nr*

*numer kolejny doświadczenia na podanym poziomie mocy,*

*tempo*

*zmierzona szybkość trawienia,*

*x1, x2, x3*

*fikcyjne zmienne zero-jedynkowe wykorzystywane w podejściu regresyjnym, dla mocy:*

- *160:*  $x1 = 1$ ,  $x2 = 0$ ,  $x3 = 0$ ,
- *180:*  $xI = 0$ ,  $x2 = I$ ,  $x3 = 0$ ,
- *200:*  $xI = 0$ ,  $x2 = 0$ ,  $x3 = 1$ ,
- 220:  $x1 = 0$ ,  $x2 = 0$ ,  $x3 = 0$ .

\* Montgomery D. C., *Design and Analysis of Experiments*, Wiley, 2012

" Planowanie doświadczeń f.7/22

![](_page_21_Picture_17.jpeg)

# **STATISTICA – jednoczynnikowa analiza wariancji (wykład 3)**

![](_page_22_Figure_1.jpeg)

![](_page_22_Picture_2.jpeg)

# **STATISTICA – jednoczynnikowa analiza wariancji (metoda 1.)**

*wszystkie poziomy zmiennej* 

*wyjściową w sposób istotny*

*wejściowej wpływają na zmienną* 

![](_page_23_Picture_180.jpeg)

160

180

200

 $\begin{array}{|c|c|}\hline 220 \\ \hline 14 \\ \hline \end{array}$ 

 ${1}$ 

 $\overline{\{2\}}$ 

 ${3}$ 

 ${4}$ 

0,006416

0,000008

0,000000

#### $\quad \textcircled{\tiny{\textcircled{\tiny{in}}}}$  Planowanie doświadczeń f.7/24

0.000008

0,004624

0,000003

0,000000

0,000000

0,000003

 $\blacktriangleright$ 

0,006416

0,004624

0,000000

![](_page_23_Picture_3.jpeg)

180

200

220

 $\overline{ }$ 

Ogół

587,4000

625,4000

707,0000

617,7500

 $\blacktriangleright$ 

![](_page_24_Figure_0.jpeg)

![](_page_24_Figure_1.jpeg)

### **STATISTICA – analiza regresji**

![](_page_25_Figure_1.jpeg)

#### *Analiza wariancji*

![](_page_26_Figure_2.jpeg)

$$
\begin{array}{c}\n\textcircled{1} & \mu_1 = 551,2 = 707,0 - 155,8 = b_0 + b_1 \\
\hline\n\textcircled{2} & \mu_2 = 587,4 = 707,0 - 119,6 = b_0 + b_2 \\
\hline\n\textcircled{3} & \mu_3 = 625,4 = 707,0 - 81,6 = b_0 + b_3 \\
\hline\n\textcircled{4} & \mu_4 = 707,0 = b_0\n\end{array}
$$

# *Analiza regresji*

 $\frac{625,4000}{707,0000}$ 

 $\blacktriangleright$ 

![](_page_26_Picture_214.jpeg)

![](_page_26_Picture_215.jpeg)

#### $\quad \circledast$  Planowanie doświadczeń f.7/27

![](_page_26_Picture_8.jpeg)

200 220 Ogół ∏∢∣

#### *Analiza wariancji*

![](_page_27_Figure_2.jpeg)

#### $^{\circledR}$  Planowanie doświadczeń f.7/28

![](_page_27_Picture_4.jpeg)

*Jednoczynnikowa analiza wariancji – podejście regresyjne (kodowanie zmiennych jakościowych)* Wykorzystując *kodowanie z sigma ograniczeniami* (*każda ze zmiennych fikcyjnych sumuje się do 0*):

> 1 gdy *zmienna jakościowa* jest na poziomie *i,* –1 gdy *zmienna jakościowa* jest na poziomie *a,* 0 *w przeciwnym przypadku*  $x_i = -$

Po wprowadzeniu (*a*–1) zmiennych fikcyjnych, tworzona jest funkcja regresji:

 $y = b_0 + b_1 x_1 + \ldots + b_{a-1} x_{a-1} + e$ 

![](_page_28_Figure_5.jpeg)

*Jednoczynnikowa analiza wariancji – podejście regresyjne (kodowanie zmiennych jakościowych) Kodowanie z sigma ograniczeniami* prowadzi do układu zależności:

( ) ( ) ( ) *, ˆ ˆ ˆ ˆ ˆ ˆ ˆ ˆ ˆ ˆ ˆ ˆ ˆ ˆ ˆ ˆ ˆ ˆ ˆ ˆ ˆ ˆ ˆ ˆ ˆ ˆ ˆ ˆ ˆ ˆ* 0 1 2 1 0 1 2 1 1 0 1 2 1 0 1 2 0 1 2 1 0 2 1 0 1 2 1 0 1 1 1 1 0 0 1 0 1 0 1 0 0 − − − − − − − = + − + − + + − = − − − − = + + + + = + = + + + + = + = + + + + = + *a a a a a a a a y b b b b b b b b y b b b b b b y b b b b b b y b b b b b b* 

dla każdego poziomu zmiennej niezależnej można zapisać:  $\sum_{i=1}^{a-}$  $=-\sum_{i=1}^{a-1}$ 1 *a*  $\hat{b}_a = -\sum_{i=1}^{a-1} \hat{b}_i$ 

$$
\hat{y}_i = \hat{b}_0 + \hat{b}_i,
$$

Porównując powyższy model z modelem wykorzystywanym w analizie wariancji:  $\hat{y}_i = \mu + \tau_i$ , otrzymuje się następującą interpretację współczynników

funkcji regresji:

$$
\hat{b}_0 = \mu,
$$
  

$$
\hat{b}_i = \tau_i.
$$

*oznacza, to że:*

- *wyraz wolny odpowiada średniej policzonej dla wszystkich poziomów zmiennej objaśniającej,*
- *pozostałe współczynniki f. regresji opisują przesunięcia średnich względem poziomu referencyjnego opisanego przez wyraz wolny*

![](_page_29_Picture_12.jpeg)

![](_page_30_Figure_0.jpeg)

#### $\quad \circledast$  Planowanie doświadczeń f.7/31

# **STATISTICA – analiza regresji**

![](_page_31_Figure_1.jpeg)

#### *Analiza wariancji*

![](_page_32_Figure_2.jpeg)

 $\left| \begin{array}{c} 0 \\ 0 \end{array} \right|$  $Q$   $\mu_2 = 587,4 = 617,75 - 30,35 = b_0 + b_2$ **3**  $\mu_3 = 625,4 = 617,75 + 7,65 = b_0 + b_3$  $\mu_4 = 707, 0 = 617, 75 - (-66, 55 - 30, 35 + 7, 65) = b_0 - (b_1 + b_2 + b_3)$  $\mu_1 = 551, 2 = 617, 75 - 66, 55 = b_0 + b_1$ 

#### *Analiza regresji*

 $\frac{625,4000}{707,0000}$ 

 $\blacktriangleright$ 

![](_page_32_Picture_229.jpeg)

![](_page_32_Picture_230.jpeg)

#### $\quad \circledast$  Planowanie doświadczeń f.7/33

![](_page_32_Picture_8.jpeg)

200 220 Ogół ∏ग

# **STATISTICA – analiza regresji – GLM**

![](_page_33_Picture_20.jpeg)

![](_page_33_Picture_3.jpeg)

# **STATISTICA – analiza regresji – GLM**

![](_page_34_Picture_18.jpeg)

![](_page_34_Picture_3.jpeg)

# **STATISTICA – analiza regresji – GLM**

![](_page_35_Figure_1.jpeg)

#### **Badanie istotności wpływu – przykład 2. (wykład 4)**

*Przykład 2. \** Należy wybrać jeden z trzech rodzajów materiałów, który ma być zastosowany w baterii zasilającej urządzenie wystawione na działanie dużych różnic temperatur. Zaplanowano eksperyment, którego celem miało być ustalenie, który z materiałów jest bardziej odporny na wahania temperatury. Zdecydowano o wyborze 3 temperatur zgodnych z warunkami w których będzie pracowało urządzenie 15, 70 i 125°F (-9,44°C, 21,11°C, 51,67°C) i zaplanowano po 4 doświadczenia dla każdej kombinacji: (materiał, temperatura). Po zaplanowaniu eksperymentu i ustaleniu kolejności prowadzenia poszczególnych doświadczeń wyniki uzyskanych czasów pracy baterii (w [*godz.*]) zapisano w arkuszu:

![](_page_36_Picture_318.jpeg)

*Znaczenie zmiennych:*

*materiał i temperatura: symbol materiału z którego wykonana została bateria i temperatura, w której przeprowadzano doświadczenie,*

*x1, x2, x3, x4, x5, x6, x7, x8 fikcyjne zmienne wykorzystywane do kodowania z sigma ograniczeniami, zmienne x1 i x2 kodują materiał: mat.1: x1=1, x2=0, mat.2: x1=0, x2=1, mat.3: x1= –1, x2= –1, zmienne x3 i x4 kodują temperaturę: 15°F: x3=1, x4=0, 70°F: x3=0, x4=1, 125°F: x3= –1, x4= –1, zmienne x5–x8 kodują interakcje:*  $x5 = x1 \cdot x3$ ,  $x6 = x1 \cdot x4$ ,  $x7 = x2 \cdot x3$ ,  $x8 = x2 \cdot x4$ .

" Planowanie doświadczeń f.7/37 \* Montgomery D. C., *Design and Analysis of Experiments*, Wiley

# **STATISTICA – dwuczynnikowa analiza wariancji (wykład 4)**

![](_page_37_Figure_1.jpeg)

![](_page_37_Picture_3.jpeg)

# **STATISTICA – dwuczynnikowa analiza wariancji (wykład 4)**

![](_page_38_Figure_1.jpeg)

![](_page_38_Picture_84.jpeg)

*Czas pracy baterii zależy od obydwu testowanych czynników oraz od ich interakcji.*

![](_page_38_Picture_85.jpeg)

![](_page_39_Figure_0.jpeg)

![](_page_39_Figure_1.jpeg)

# **STATISTICA – analiza regresji**

![](_page_40_Figure_1.jpeg)

*wyniki są identyczne jak w analizie wariancji (slajd 22)*

![](_page_40_Picture_4.jpeg)